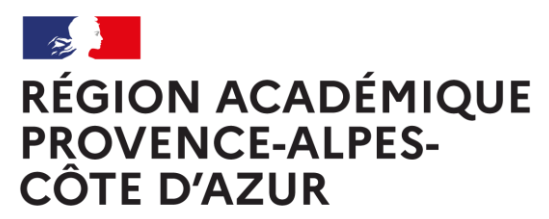

Liberté Égalité Fraternité

# **TOUR D'HORIZON DES RESSOURCES** NUMERIQUES INSTITUTIONNELLES **GRATUITES POUR LE LYCEE**

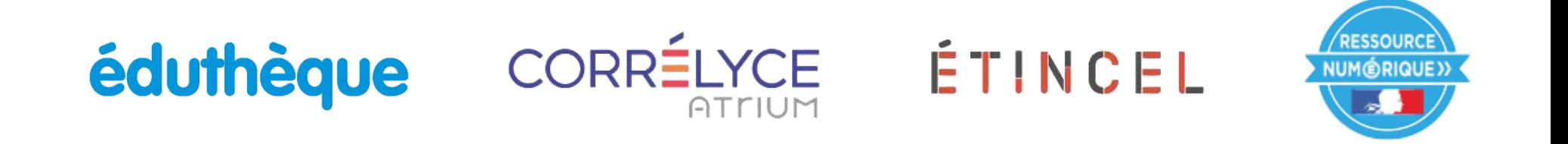

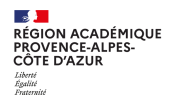

## Sommaire

### 1. Les ressources numériques<br>institutionnelles

1.1. Les atouts de ces ressources numériques institutionnelles

1.2. Dans quel cadre utiliser ces ressources ?

#### 2. Les ressources numériques nationales

2.1. Eduthèque

2.2. Les BRNE

2.3. ETINCEL

3. Les ressources numériques mises à disposition par la région Provence-Alpes-Côte d'Azur

#### 4. Exemples d'usages des ressources numériques

4.1. Où trouver des exemples d'usages ?

4.2. Focus sur 3 exemples d'usages en classe

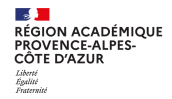

# 1. Les ressources numériques institutionnelles (Ressources Numériques pour l'Ecole)

- Elles sont spécifiquement conçues pour les enseignants et les élèves à des fins d'enseignement et d'apprentissage.
- Elles répondent aux prescriptions des programmes et des  $\mathbb{R}^n$ référentiels de l'Éducation nationale.
- Les droits d'utilisation et de réutilisation qui y sont attachés permettent un usage dans le cadre scolaire, en classe et/ou hors la classe.

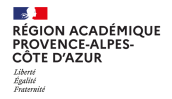

# 1.1. Les atouts de ces ressources numériques institutionnelles

- Gratuites pour les élèves et les enseignants  $\mathcal{L}_{\mathcal{A}}$
- De bonne qualité et variées  $\mathcal{L}_{\mathcal{A}}$
- Pour tous les niveaux (1D/2D)  $\mathcal{L}_{\mathcal{A}}$
- Sources fiables  $\mathcal{L}_{\mathcal{A}}$
- Qui sont libres de droits dans le cadre d'une utilisation pédagogique
- Accessibles et adaptables pour les élèves à besoin éducatif particulier
- Qui facilitent la différenciation pédagogique  $\mathcal{L}_{\mathcal{A}}$

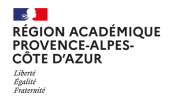

# 1.2. Dans quel cadre utiliser les ressources numériques institutionnelles ?

- En classe:
	- Vidéo-projection des ressources à l'ensemble de la classe

- Individuellement ou par petits groupes sur PC fixe (dans une salle équipée)

- Individuellement ou par petits groupes sur tablettes

- Au domicile : travail personnel, préparation de dossiers, révision, etc.
- Dans le cadre de la classe inversée
- Dans le cadre de la mise en place de la continuité pédagogique inhérente à un empêchement d'assurer/suivre les cours en présentiel

# 2. Les ressources numériques nationales

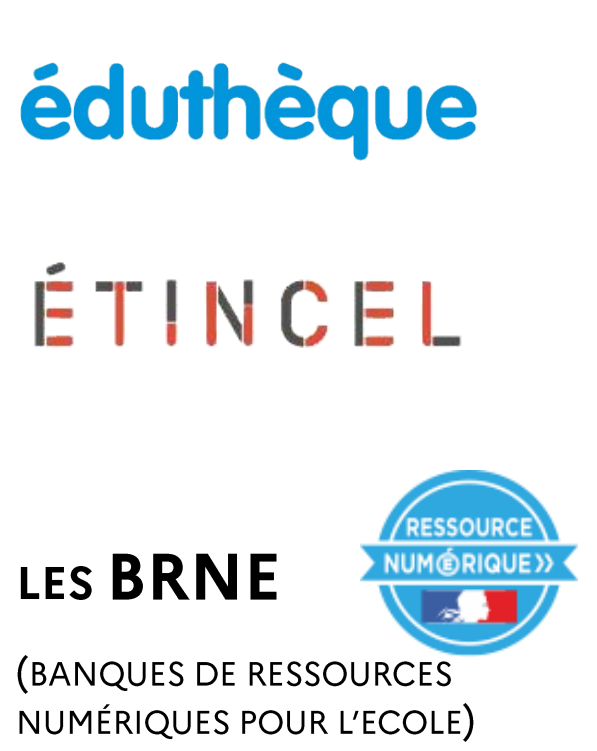

**RÉGION ACADÉMIQUE<br>PROVENCE-ALPES-<br>CÔTE D'AZUR** 

Pour suivre l'actualité en matière de ressources numériques nationales:

- Site académique de la DRANE Pôle Aix-Marseille https://www.pedagogie.ac-aix-marseille.fr/ressourcesnumeriques
- lettres EDU NUM Ressources https://eduscol.education.fr/2472/lettres-edunum-thematiquesressources-et-1er-degre
- les fils twitter: #Edutheque #Ress Num #BRNEDU

Pour se former:

Module de formation créé par Guillaume Alleman de la DANE de Guyane:

https://view.genial.ly/5c95346868711f76b9a0b955

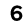

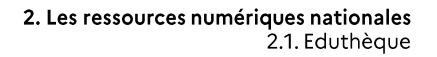

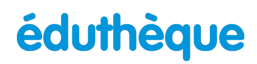

# 2.1. Eduthèque

### C'est quoi ?

**RÉGION ACADÉMIQUE<br>PROVENCE-ALPES-<br>CÔTE D'AZUR** 

Un portail de ressources pédagogiques, culturelles et scientifiques en accès gratuit Une offre numérique diversifiée et qui s'enrichit régulièrement

De très nombreux partenaires

### Pour qui?

Pour tous les enseignants du 1<sup>er</sup> et du 2<sup>nd</sup> degré et leurs élèves, toutes disciplines confondues

### **Depuis quand?**

Depuis la rentrée 2013

### Comment?

Un compte unique et gratuit pour les enseignants (inscription avec l'adresse académique) Possibilité de création d'un compte classe pour partager avec les élèves **BES 18**<br>RÉGION ACADÉMIQUE<br>PROVENCE-ALPES-<br>CÔTE D'AZUR Liberté<br>Égalité<br>Fraternit

éduthèque

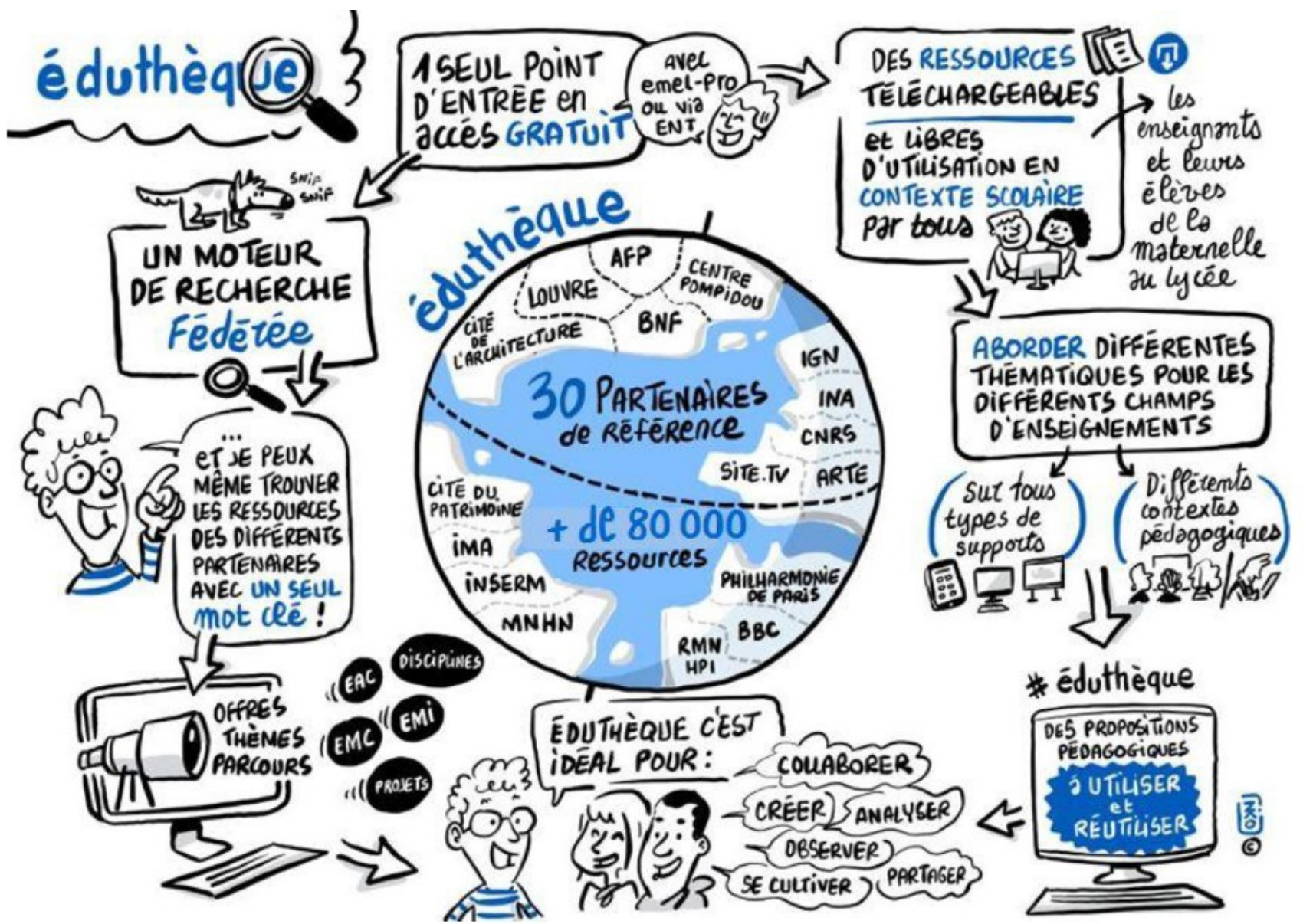

**BIS LI**<br>RÉGION ACADÉMIQUE<br>PROVENCE-ALPES-<br>CÔTE D'AZUR Liberté<br>Égalité<br>Fraternit

### éduthèque

## Les partenaires d'EDUTHEQUE

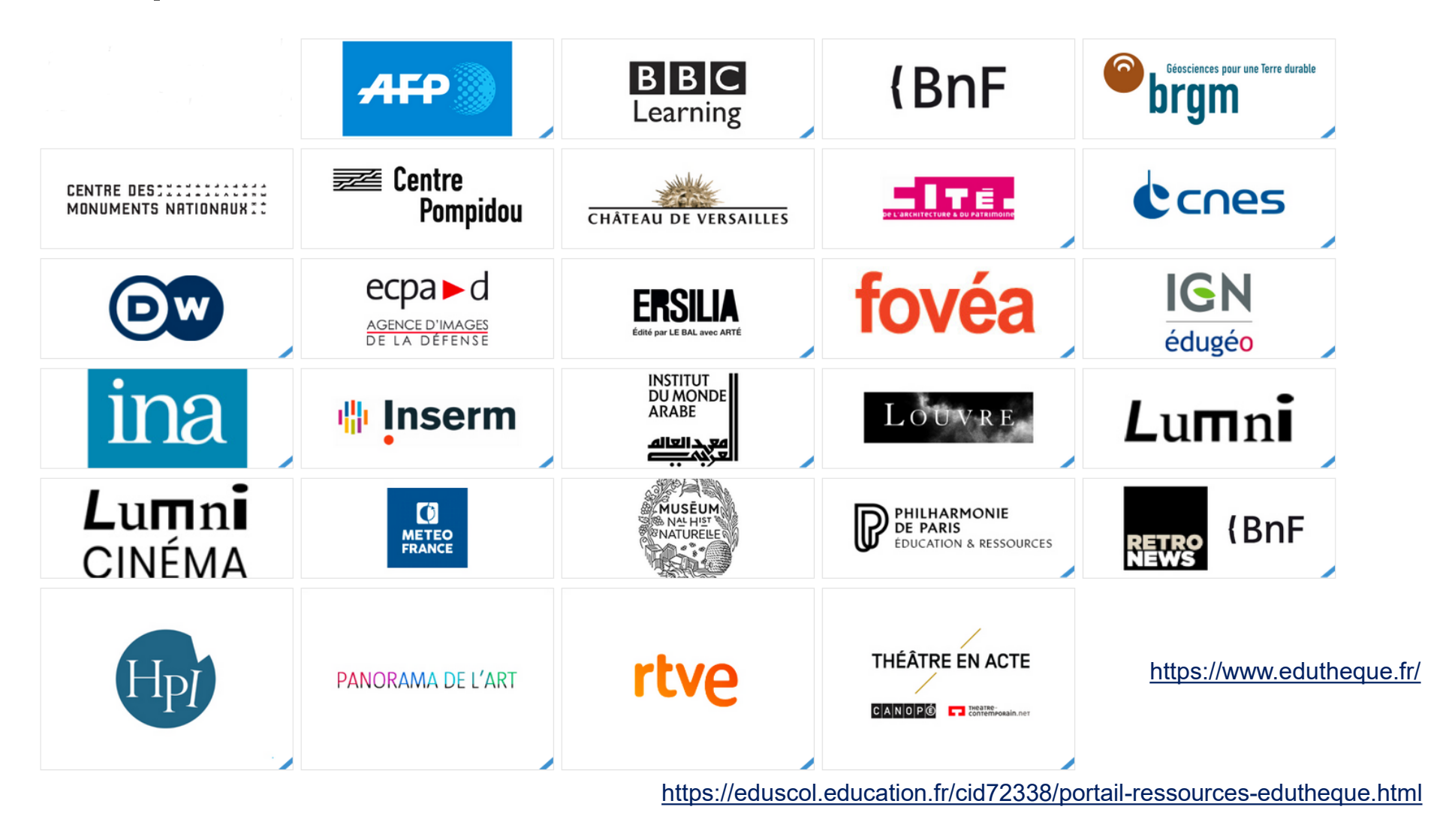

2. Les ressources numériques nationales 2.1. Eduthèque

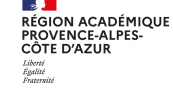

### **éduthèque**

## Focus sur 2 partenaires récents d'EDUTHEQUE

# fovéa

Mise à disposition par Arte, Fovéa propose un ensemble de parcours pédagogiques numériques accessibles pour tous les élèves, porteurs de handicap ou non.

Ils sont conçus autour de courts extraits vidéo de documentaires d'ARTE sur le thème de l'ouverture au monde.

Le lecteur vidéo de Fovéa propose différentes versions linguistiques : soustitres pour sourds et malentendants, audiodescription, langue des signes, langage parlé complété, ainsi que des outils permettant de faciliter la. compréhension de la vidéo (variateur de vitesse, paramétrage des sous-titres,...).

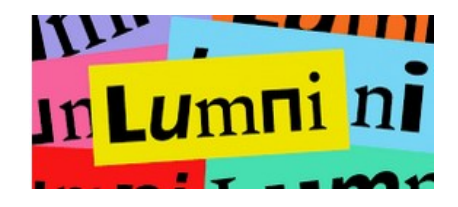

désormais Lumni est la. nouvelle plateforme éducative commune à tous les acteurs de l'audiovisuel public : France télévisions, l'INA, Radio France, Arte, France Médias Monde, TV5Monde.

L'offre Lumni Enseignement propose plus de 3 000 contenus sourcés et fiables (vidéo, audio, articles, pistes pédagogiques)

Lumni cinéma propose également un catalogue de films du patrimoine à visionner ou à télécharger, via Eduthèque.

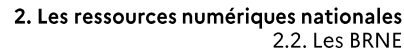

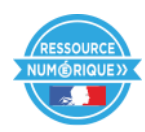

# 2.2. Les BRNE

#### C'est quoi ?

**RÉGION ACADÉMIQUE<br>PROVENCE-ALPES-<br>CÔTE D'AZUR** 

Les Banques de Ressources numériques éducatives propose des milliers de ressources didactisées, modifiables, souvent téléchargeables ainsi que des contenus multimédias + des plateformes offrant des services associés aux pratiques pédagogiques Mise à disposition gratuite

#### Pour qui?

Pour les enseignants et leurs élèves

Les BRNE de 1ere génération ont été conçues pour les cycles 3 et 4 Les BRNE 2de génération concernent tous les niveaux

#### **Depuis quand?**

Depuis la rentrée 2016 pour les BRNE 1 ere Génération, depuis janvier 2020

#### Comment?

Accès à chaque BRNE en s'inscrivant avec son adresse professionnelle (ou via l'ENT) Accès sur tous supports

**ES 11**<br>RÉGION ACADÉMIQUE<br>PROVENCE-ALPES-<br>CÔTE D'AZUR Liberté<br>Égalité<br>Fraternit

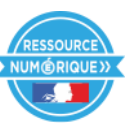

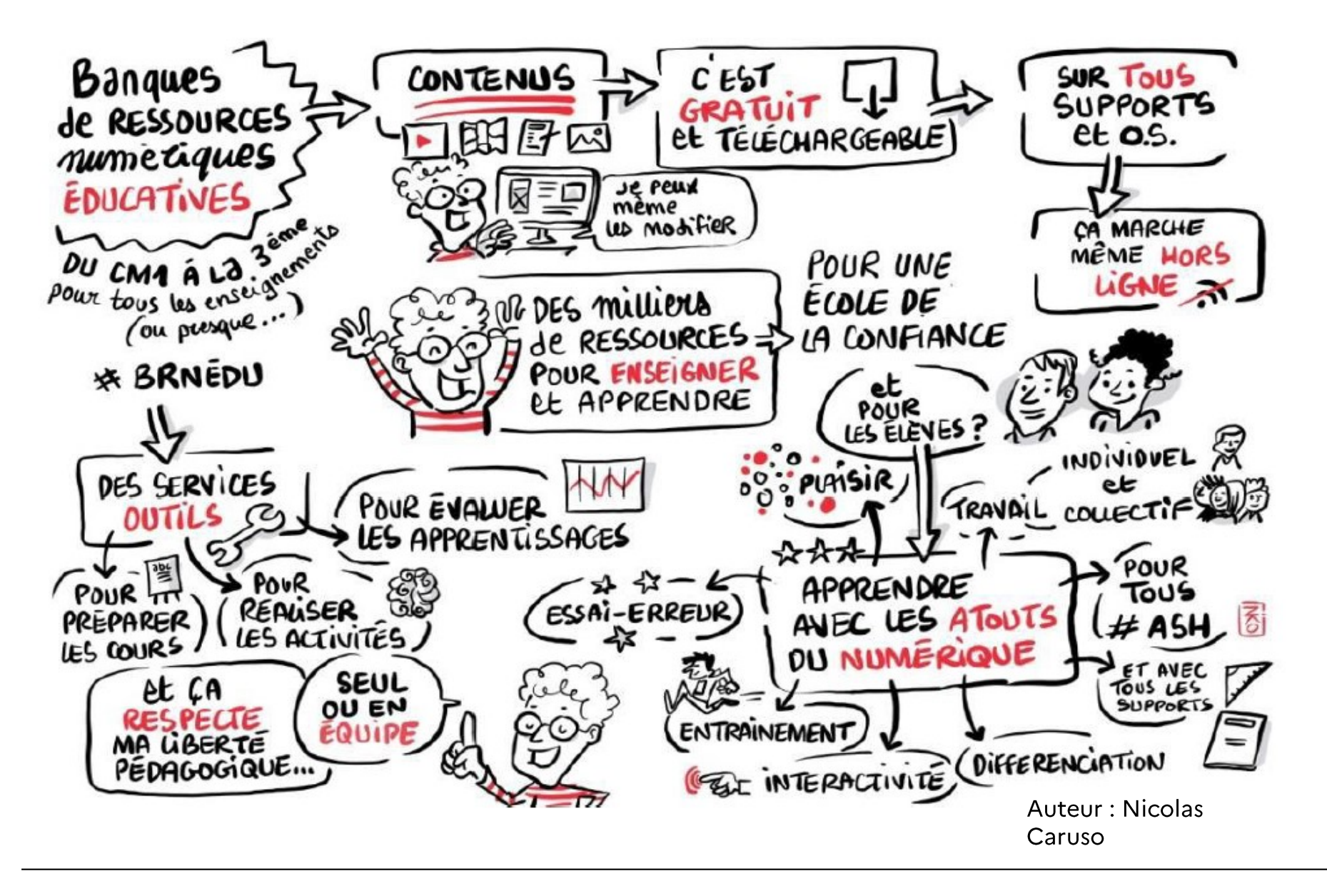

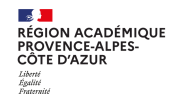

# Les BRNE deuxième génération

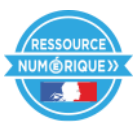

Toutes hébergées sur la plateforme Tactileo de Maskott et alimentées par de nombreux partenaires qui viennent les enrichir via des grains.

Niveau école/collège/lycée.

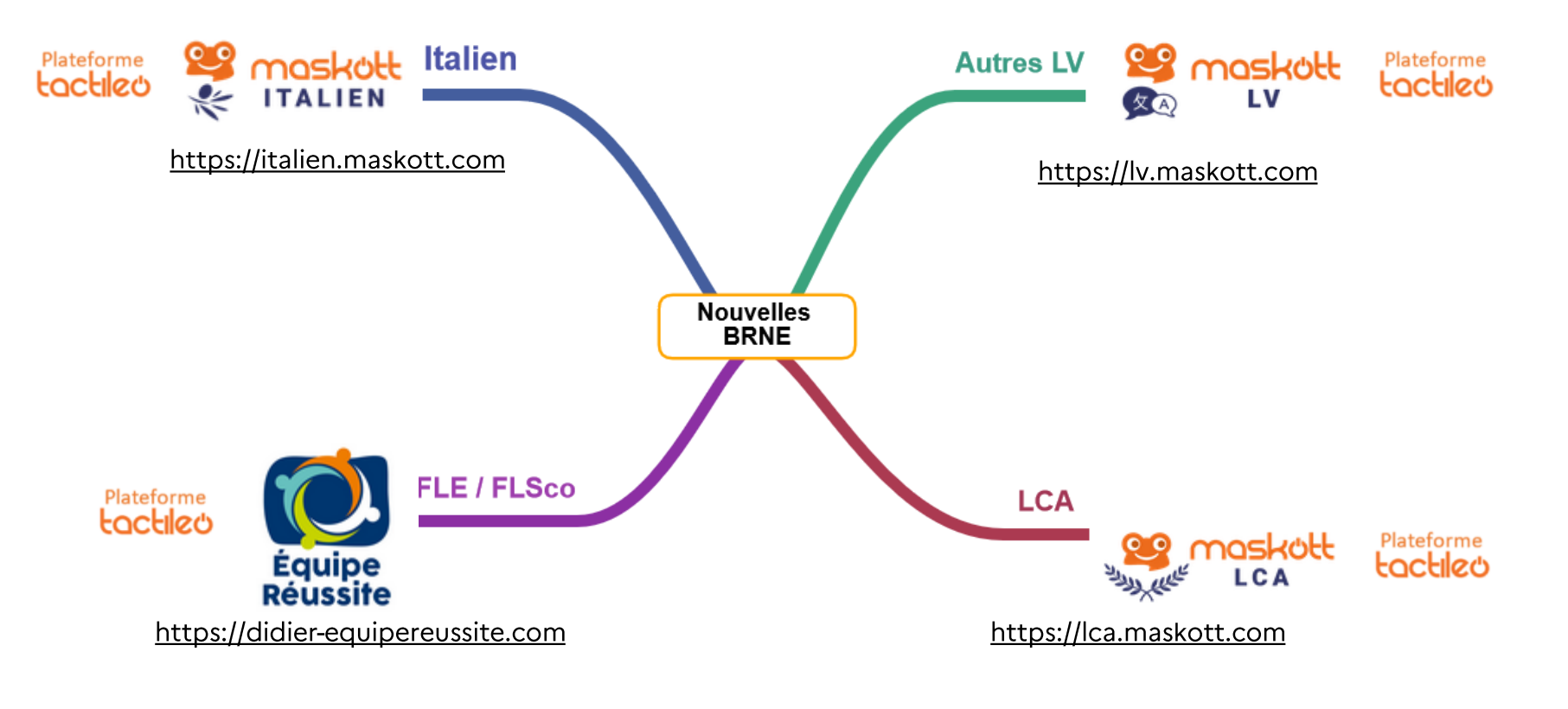

Autre BRNE à venir : Français et Mathématiques cycle 2

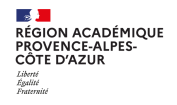

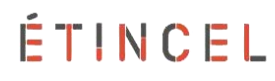

# 2.3. ETINCEL

### C'est quoi ?

Une plateforme gratuite de ressources numériques et de scénarios pédagogiques basés sur des situations industrielles authentiques, réalisée en partenariat avec des professionnels de l'industrie. C'est un point d'entrée pluridisciplinaire pour tous les contenus pédagogiques autour de la culture technique et industrielle.

### Pour qui?

Pour tous les enseignants et leurs élèves, de toutes les disciplines, du collège jusqu'au BTS

## **Depuis quand?**

Depuis mars 2019

### **Comment?**

Tout enseignant ou personnel de l'Éducation nationale qui possède une adresse de messagerie académique ou ministérielle peut se créer un compte sur FTINCFL.

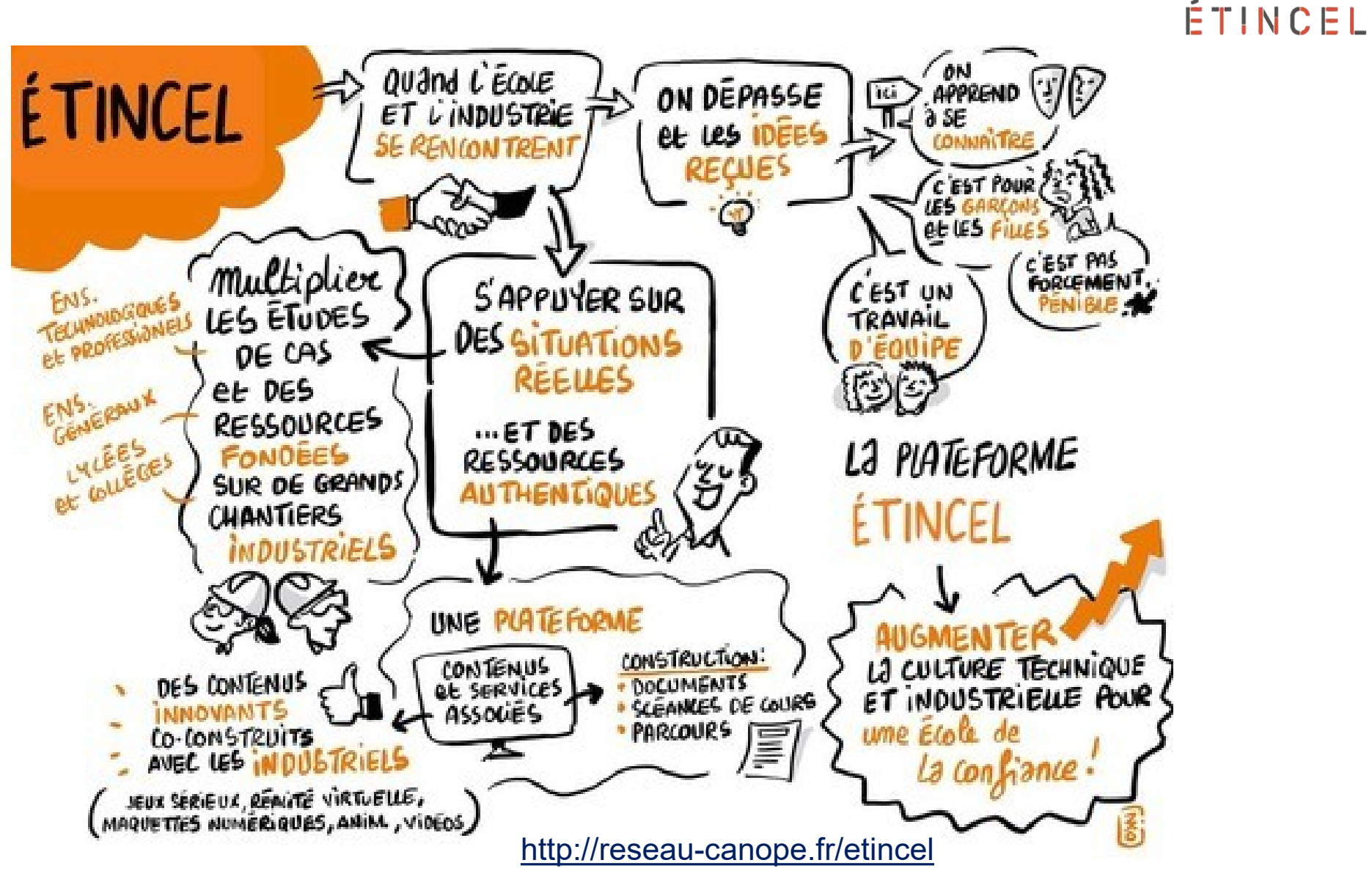

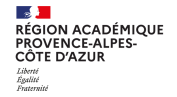

# 3. Les ressources numériques mises à disposition par la région

La région Provence-Alpes-Côte d'Azur finance des ressources qu'elle met à disposition gratuitement des lycéens et de leurs enseignants.

Pour y accéder, ils doivent se connecter à leur ENE ATRIUM puis à Correlyce (Catalogue Ouvert Régional de Ressources Editoriales pour les lycées)

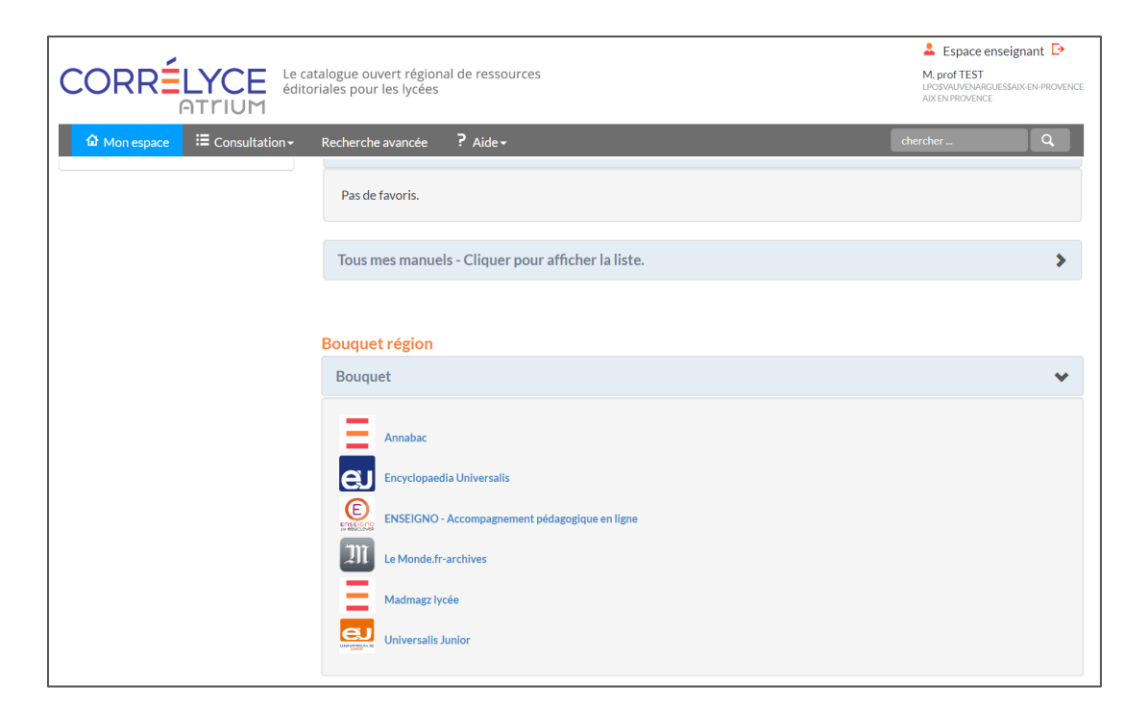

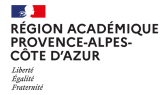

# **Ressources disponibles sur Correlyce**

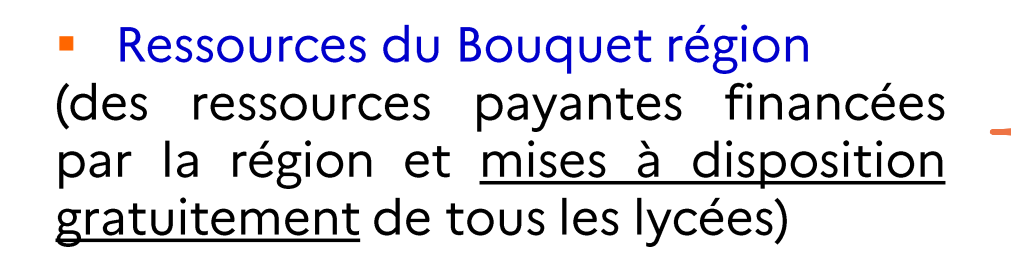

- **Ressources gratuites**  $\overline{\phantom{a}}$
- Ressources payantes à acquérir (Chaque lycée peut s'abonner à des ressources payantes supplémentaires à hauteur de la subvention attribuée par la région)

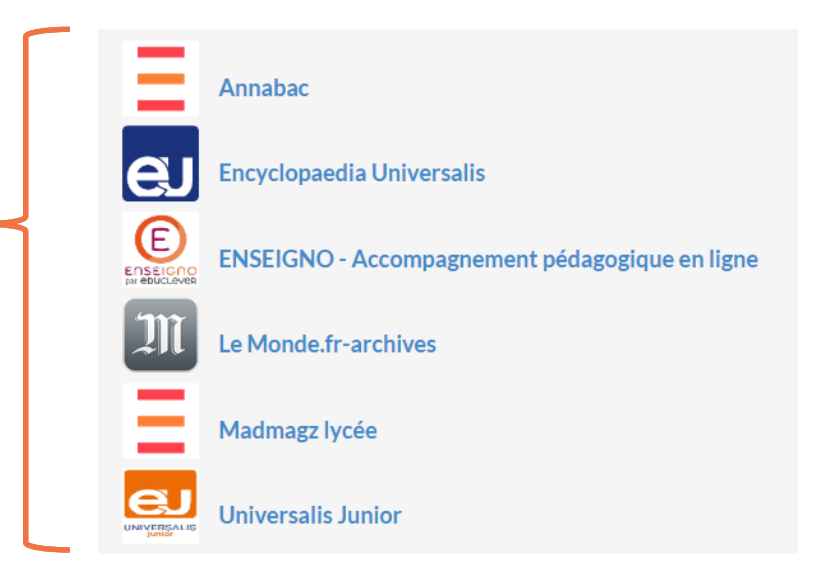

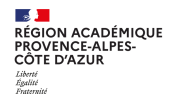

# Les ressources du bouquet région de Correlyce

#### ANNABAC  $\blacklozenge$

Fiches de cours, exercices, annales corrigées, cours audio, vidéos...

# $\bullet$  Fi Encyclopaedia Universalis et Universalis junior

Dictionnaire, Atlas, Data pays, ressources (articles, médias)...

#### Enseigno

Parcours notionnels, cours, cours vidéo, quiz, contrôles,...

### Le monde fr

Articles d'actualité, archives, vidéos,...

# $A$ Madmagz lycée

Création de magazine et publication aux formats web, PDF ou papier

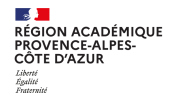

# 4. Exemples d'usages des ressources numériques

# Où trouver des exemples d'usages ?

Sur le site académique de la DRANE - Pôle Aix/Marseille T. https://www.pedagogie.ac-aix-marseille.fr/edutheque

https://www.pedagogie.ac-aix-marseille.fr/correlyce

Sur la nouvelle Edubase  $\overline{\phantom{a}}$ 

https://edubase.eduscol.education.fr/

- Sur les lettres EDU NUM Ressources  $\mathcal{L}_{\mathcal{A}}$
- https://eduscol.education.fr/2472/lettres-edunum-thematiques-ressources-et-1er-degre  $\bullet$

**RÉGION ACADÉMIQUE<br>PROVENCE-ALPES-<br>CÔTE D'AZUR** Liberté<br>Égalité<br>Fraternit

# Focus sur 3 exemples d'usages en classe

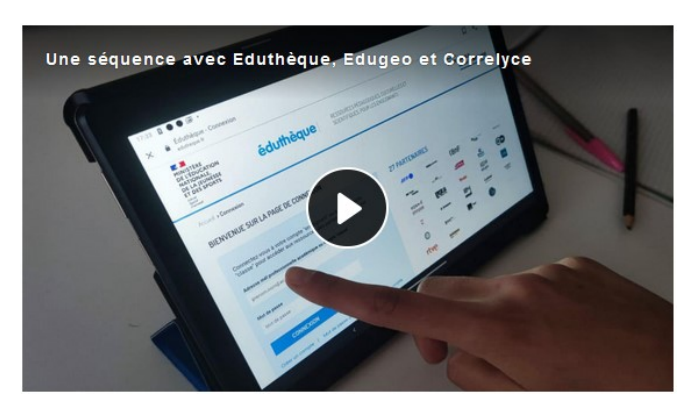

Exemple d'usage de ressources d'Eduthèque (notamment Edugéo) et de Correlyce dans le cadre d'un cours de Géographie en Bac Pro

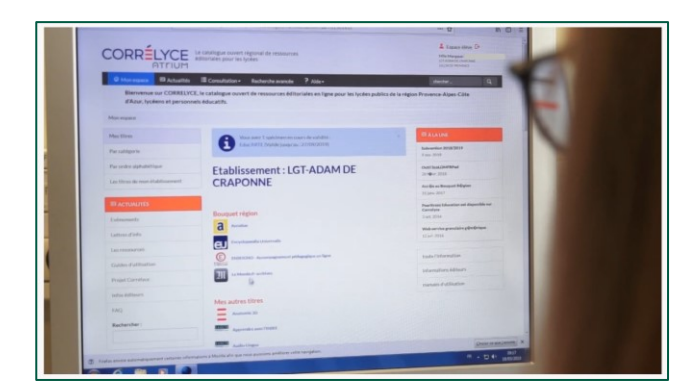

Vidéo présentant l'usage de ressources de Correlyce en 1ère S dans le cadre d'un cours d'EMI

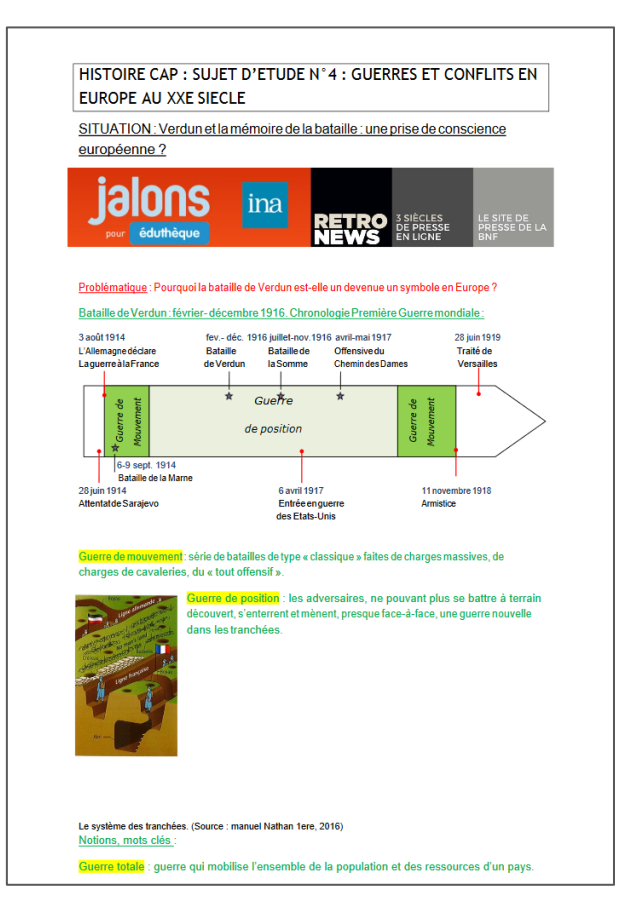

Exemple de séquence produite avec des ressources d'Eduthèque en CAP

**ES DE CONTRE DE DE CONTRE DE CONTRE DE CONTRE D'AZURE DE CONTRE DE CONTRE DE CONTRE DE CONTRE DE CONTRE DE CONTRE DE CONTRE DE CONTRE DE CONTRE DE CONTRE DE CONTRE DE CONTRE DE CONTRE DE CONTRE DE CONTRE DE CONTRE DE CONT** 

**FIN**